## (Электронный документ)<br>Аннотация дисциплины

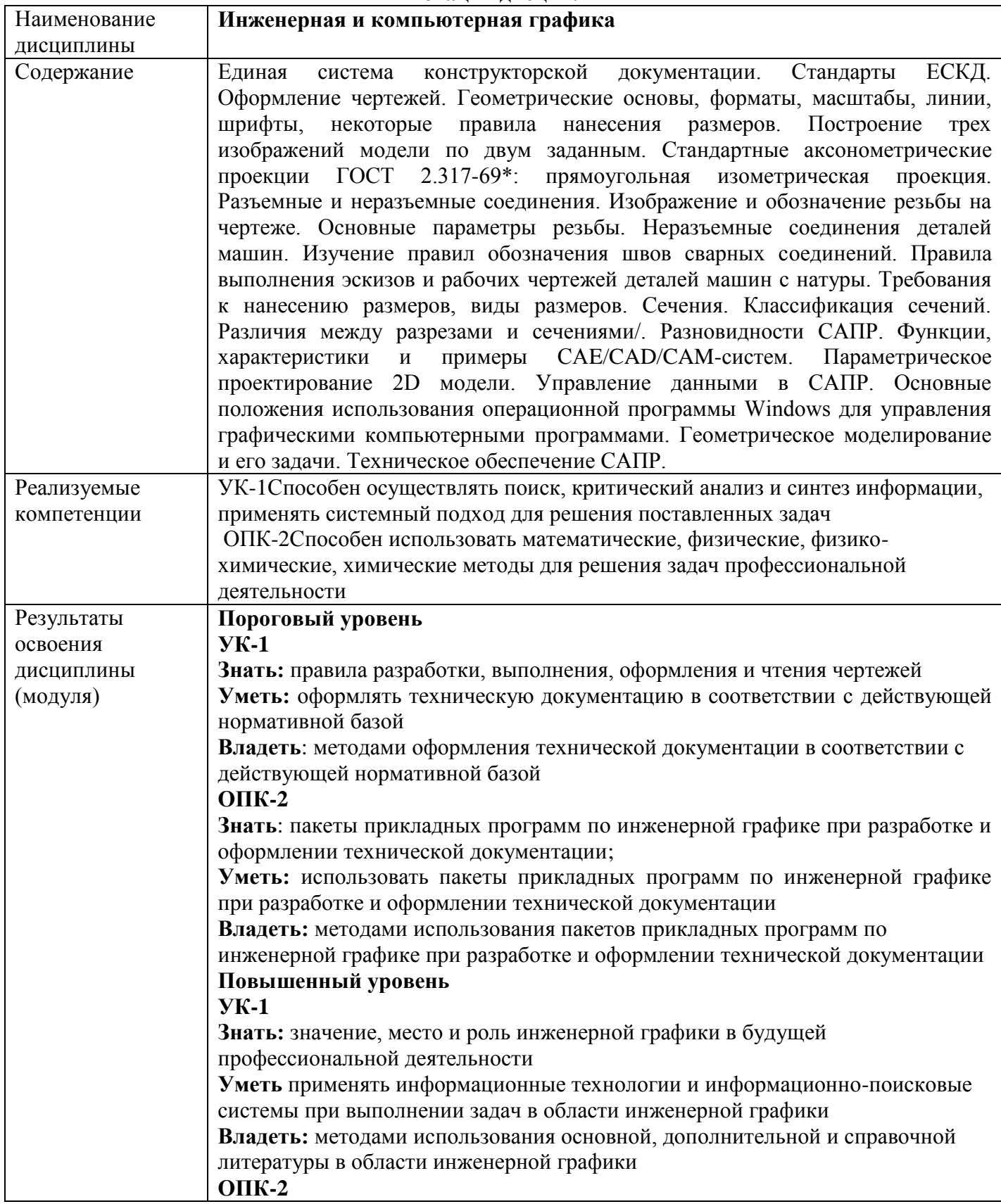

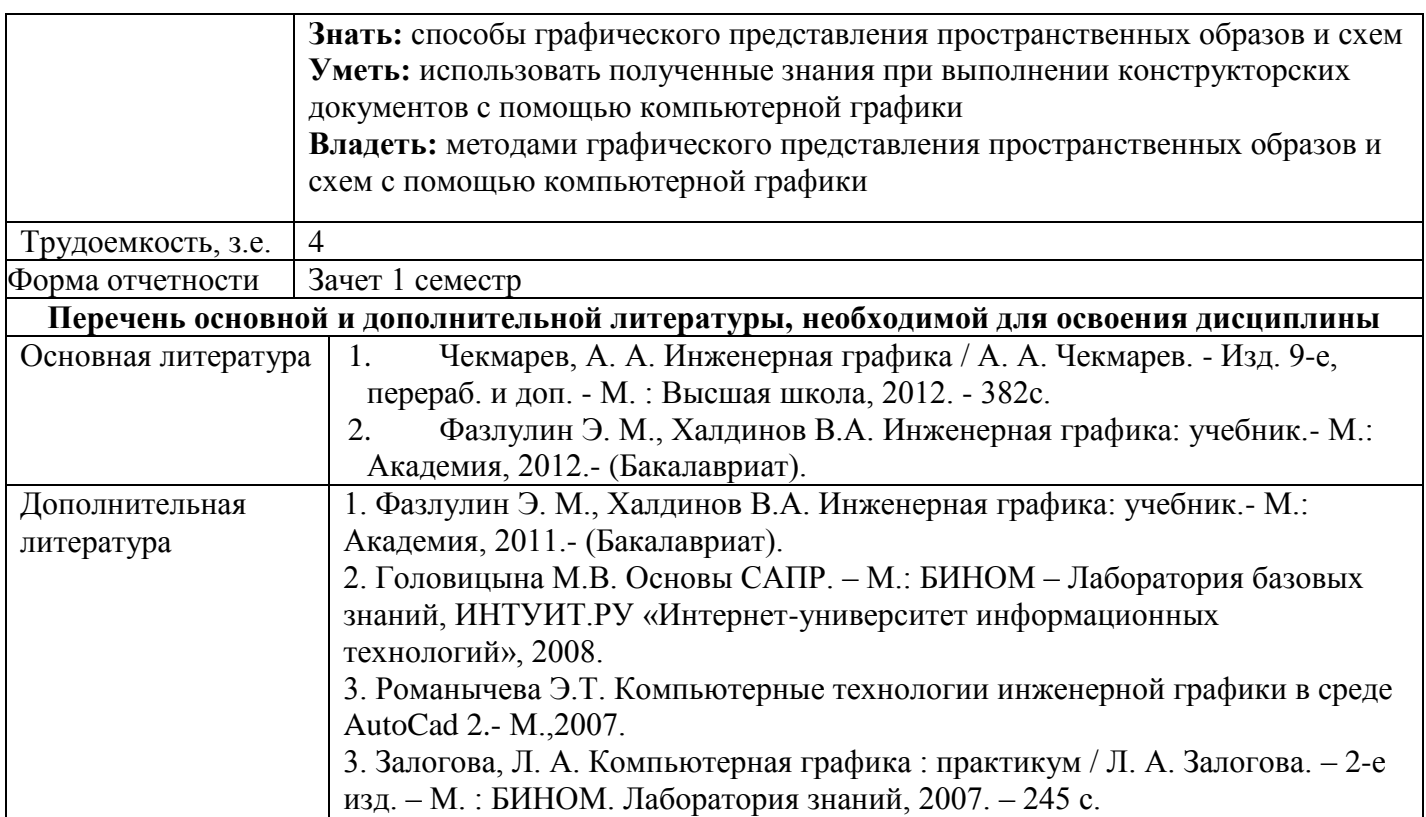